المقدمة:

تختلف صور التدرج الرمادي عن الصور ذات اللونين الأبيض والأسود ثنائية اللأبعاد، والتي تعد في سياق تصوير الكمبيوتر هي صور ذات لونين فقط، أسود، وأبيض (وتسمى أيضا صور ثنائية أو بينرية)

( images binary or bilevel(. والصور الرمادية لديها العديد من الدرجات الظلالية من الرمادي بينهما. و تسمى الصور الرمادي أيضا أحادي اللون، تدل على وجود لون واحد فقط إن جاز التعبير (أحادية) اللون أو أحادية (الكروم).

وغالبا ما تكون الصور ذات تدرج الرمادي نتيجة لقياس شدة الضوء عند كل بكسل في نطاق واحد من الطيف الكهرمغناطيسي (مثل الأشعة تحت الحمراء والضوء المرئي والأشعة فوق البنفسجية وما إلى ذلك)، وفي هذه الحالات تكون ذات لون أحادي اللون عندما يكون تردد معين فقط القبض. ولكن أيضا أنها يمكن توليفها من صورة ملونة كاملة.

ونظرا لأان طباعة النقل الحراري سوا اليدوي او المميكن تعتمد علي قوة اللون وثباته النتاتج عن عوامل مختلفة منها علي سبيل المثال وليس الحصر نوعية ماكينات الطباعة ال(jet ink ( ونوعية الأحبار وجودة الخامة المستخدمة وفي حالة الطباعة اليدوية فهي تعتمد بالدرجة الأولي نوعية ورق النقل الحراري وطريقة وتوقيت أستخدام المكابس الحرارية وعوامل اخري

ولأن الطباعة هي عملية فنية تجارية بحته فالحصول علي منتج ذو جودة عالية بتكلفة قليلة هي من معضلات عملية الطباعة التجارية لذا وجب علي المنتج للمنتجات المطبوعة بتقنية الشاشة الحريرية سواء اليدوي او

المجلة المصرية للدراسات المتخصصة - العدد (١٧) ديسمبر <sup>٢٠١٧</sup> ( ١٨٧ )

دا (أيمنى رمزى حبشى

المميكن أن يتعرف علي الدرجات المطلوبة بطريقة مباشرة دون التجريب لتحديد الدرجات اللونية المطلوب طباعتها مباشرة نظرا لأرتفاع تكلفة هذه الخامات في حالة التجريب مما يجعل هذه التكلفة تحمل بالتبعية علي ثمن المنتج النهائي المطبوع وهو ما يعود بالسلب علي التكلفة الفعلية للمنتج وفي حالا ت المشاريع الصغير يكون مرهق لميزانيتها الصغيرة لأن هامش الربح يكون بسيط وغير مجز بدون مبرر لأن من الخصائص المميزة للمنتج التصميمي كونه وسيلة أتصال تستخدم لتحقيق الربح وتستهدف شريحة معينة من المستقبلين.(١٩-ص٢٠١)

ومن خلال عمل الباحث في مجال طباعة المنسوجات التجارية تيقن ان هناك ارتباط وثيقا بين معرفة معاملات الأرتباط للدرجات الرمادية وتاثيرها علي الأفلام المصورة الناتجة عن تقنية فصل الالوان وبالتالي جودة الشبلونة المصورة و جودة المنتج المطبوع .

### مشكلة البحث :

صياغة مشكلة البحث في التساؤلات التالية :

- -١ما هي الطرق المتاحة التي تعطي معدلات عالية لمعدلات درجات الرمادي الدقيقة بأبسط الخطوات واقلها؟
- -٢كيفية إعداد الصورة الملونة ذات الأربع ألوان بدرجاتهم باستخدام مقياس 230AD الرمادي لتكون جاهزة لعملية فصل الأوان وطباعتها علي أفلام لإستخدامها في إعداد الشاشة الحريرية المصورة؟

أهمية البحث:

من خلال العمل في مجال طباعة المنسوجات وخاصة الرقمية منها والمرتبطة بأساليب الشاشة الحريرية المميكنة فإن حساب ومعرفة أرتباط الدرجات الرمادية والألوان الرقمية يكون ذو تاثير إيجابي مادي ملموس ولتفعيل ذلك يجب :

> - معرفة نماذج الألوان المناسبة model color - إجراء عملية المسح الفني دقيق scanning

- حساب الشبكيات النصفية halftone screen
- أنصاف الدرجات اللونية toning half Color

### هدف البحث:

يهدف البحث إلي:

- -١ حساب معاملات الدرجات الرمادية باستخدام خطوط الشبكية لتحديد انصاف الدرجات اللونية مما ينتج عنه إعداد جيد لعملية فصل اللوان وبالتبعية تقليل هادر الألوان المستخدمة عند الطباعة مما يقليل تكلفة المنتج المطبوع.
- -٢معرفة الطريفة الدقيقة لعمل الأفلام بعد الأنتهاء من عملية فصل الألوان لصور رباعية الألوان باستخدام خطوط الشبكيات للحصول علي انصاف الدرجات اللونية .

المجلة المصرية للدراسات المتخصصة - العدد (١٧) ديسمبر <sup>٢٠١٧</sup> ( ١٨٩ )

فروض البحث:

ولحل مشكلة البحث وتحقيق اهدافه يفترض الباحث ما يلي

- استخدام طريقة AD230 grayscale printer ثؤثر بالإيجاب علي حساب معدلات الدرجات اللونية .
- استخدام printer grayscale 230AD يعطي خطوط شبكيات عالية الجوده عند فصل الألوان وخاصة الصور ذات انصاف الدرجات اللونية

الأدوات:

لطباعة النقطة النصفة للحصول علي انصاف الدرجات اللونية talf-tone تحتاج لطابعة بوستسكريبت مثل HP designjetT790.) النت مستخدما brother H15370dw أو BrotherMFC-7840W فائق السرعة ولطباعة الدرجات الرمادية يفضل استخدام طابعة 230AD printer grayscale مستخدما برنامج Illustrator Adobe كما يتم حذف وظيفة الشاشة إذا ما استخدم برنامج فوتوشوب في 5CS.

الأساليب :

سوف تكون الطباعة مباشرة إلى الطابعة دون تدخل بشري.وهي لا تحتاج إلى تحويل الملف إلى pdfويتم تحويل الملف مباشرة إلى تدرج الرمادي في الصورة / الوضع في فوتوشوب. من خلال فتح ملفا جديدا في إلستراتور. ضمن القائمة ملف استخدام وظيفة بلاس لجلب الصورة  $(5.3)$  كما في شكل (١) و(٢)(-ص ٢،٤)

#### ما هي النقطة النصفية؟( Halftone dot )

الهافتون هو تقنية النسخ التصويري الذي يحاكي الصور بصفة مستمرة من خلال استخدام النقاط متباعدة على حد سواء من أحجام متفاوتة. ويمكن أيضا استخدام الهافتويس للإشارة تحديدا إلى الصورة التي تنتجها هذه العملية. عندما تحتوي صور ذات تونات مستمرة ومتعددة مثل (التصوير الفوتوغرافي للفيلم، على سبيل المثال) والتي أيضا تحتوي على مجموعة لا حصر لها من الألوان أو الرماديات ، وتقلل عملية أستخدام الهافتون في عمليات الطباعة من النسخ البصرية من صورة ثنائية تطبع بلون واحد فقط من الحبر. وهذا الاستنساخ الثنائي يعتمد على الوهم البصري الأساسي (-١٠ ص ١٣٣)- أن هذه النقاط النصفية صغيرة يتم مزجها إلى نغمات ناعمة من قبل العين البشرية. تماما كما أن التصوير الفوتوغرافي اللون مع إضافة المرشحات وطبقات الفيلم، ويتم إجراء الطباعة الملونة ممكن من خلال تكرار عملية التونات النصفية لكل لون مطروح، والأكثر شيوعا باستخدام ما يسمى "نموذج لون كميائي." من الحبر يسمح بظهور النقاط النصفية من ألألوان المختلفة لخلق تأثير بصري آخر كامل لألوان الصور الفوتوغرافية.(٧\_ص١٥٤)

# المجلة المصرية للدراسات المتخصصة - العدد (١٧) ديسمبر <sup>٢٠١٧</sup> ( ١٩١ )

وا اُبمن رمزی حبشی

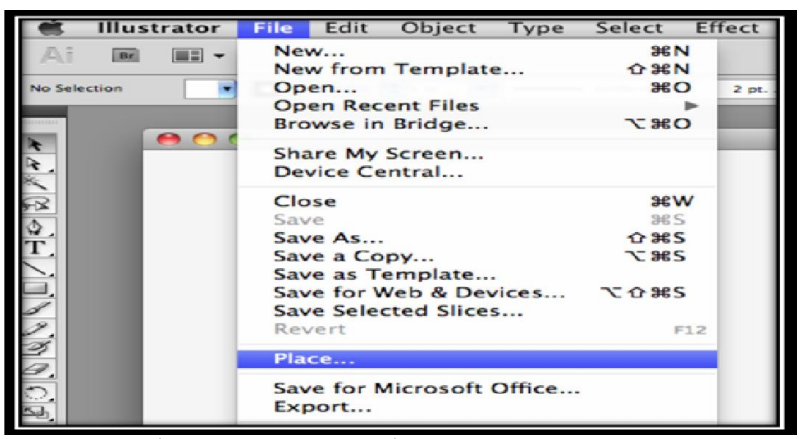

شكل (١) يوضح كيفية فتح الشكل من القائمة

(من تجربة الباحث)

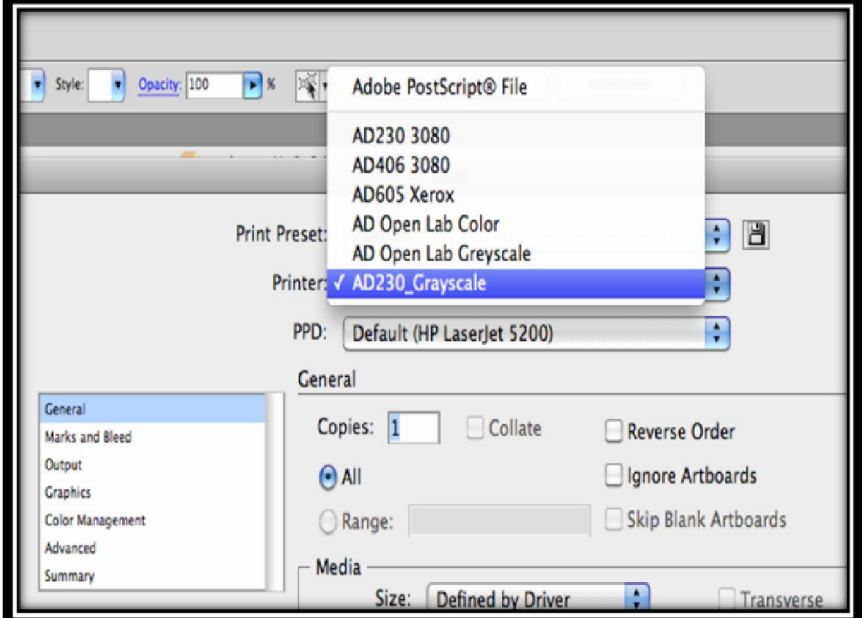

شكل (٢) يوضح طريقة أختيار أرتباط الدرجات الرمادية بتدريجاتها من القائمة

(من تجربة الباحث)

المجلة المصرية للدراسات المتخصصة - العدد (١٧) ديسمبر <sup>٢٠١٧</sup> ( ١٩٢ )

وبناء علي ماسبق فإنه يتوجب معرفة تنسيقات الملفات الشائعة للرسومات والنصوص المتعارف عليه بإختصاراتها الشائع استخدامها كما في جدول (١) نقلا عن (١١ -ص ٤٥)

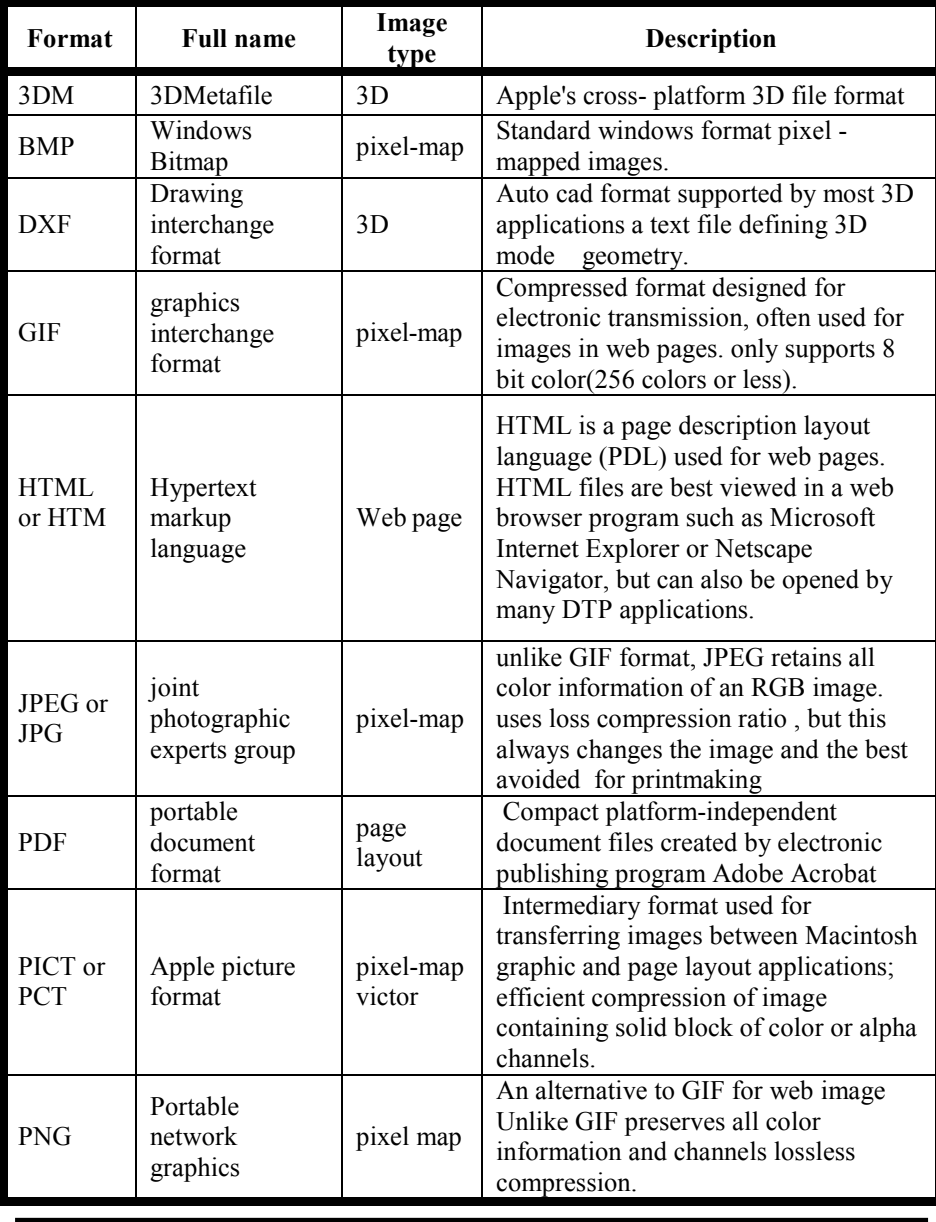

المجلة المصرية للدراسات المتخصصة - العدد (١٧) ديسمبر <sup>٢٠١٧</sup> ( ١٩٣ )

وا (أبمن رمزى حبشى

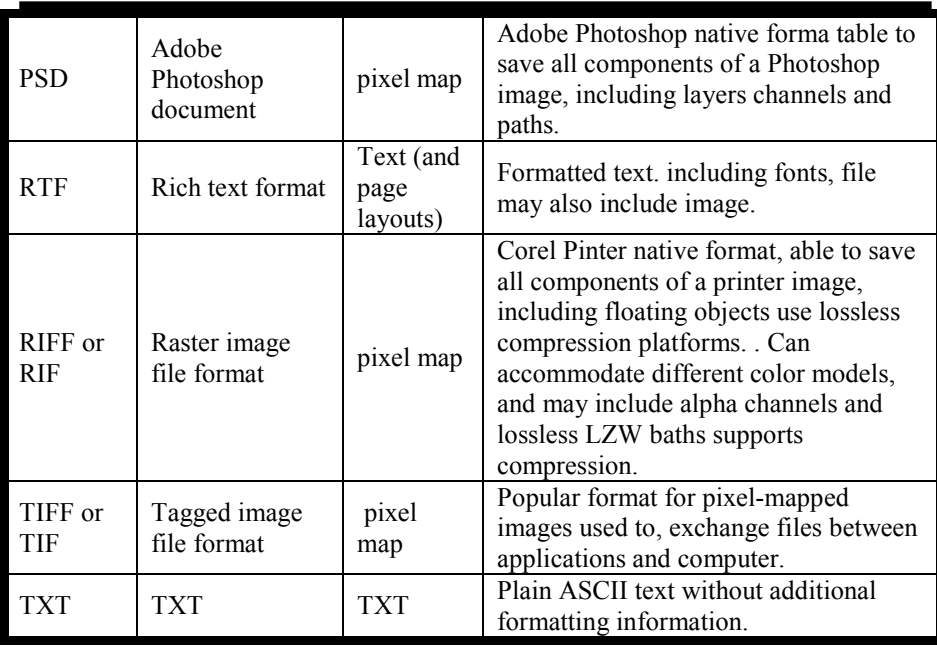

Table (1): Common file formats for graphics and text

التدرج الرمادي:

سيطرت الصور النقطية لسنوات عديدة في لأوائل الثمانينيات علي صور الحاسبات لكن شركات الحاسب مالبثت أن تقدمت منذ ذلك الوقت نحو أمور أفصل ،فكانت الخطوة المنطقية التالية هي الصور ذات التدرج الرمادي ، حيث أصبح للنقطة مستوي متدرج من الإضاة وهذا ما مكن النقاط من ان تأخذ درجاتها الرمادية مباشرة دون الحاجة إلي أسلوب الرذاذ أثناء العرض على الشاشة<sup>(١)</sup>.

وهكذا ظهر نمط جديد من الصور سمي يالتدرج الرمادي وهو ما يمكن أن يعبر عن عمل فني متكامل ويري الهض أنها وسيلة للتعامل مع الصورة الرخيصة لكن الكثيرين من المصممين يري أنها وسيلة تحرره من من كل تكاليف وصعوبات العمل مع اللوان <sup>(٢)</sup>.

المجلة المصرية للدراسات المتخصصة - العدد (١٧) ديسمبر <sup>٢٠١٧</sup> ( ١٩٤ )

وهذا النوع من الصور يحتوي علي مستويات اللون الرمادي مرقمة ٢٥٥ أي انها تحتوي علي علي ٢٥٦ درجة من درجات من الصفر إلي اللون البيض والأسود وعمق ( البت ) في صور التدريجات اللونية هو ٨ بمعني أن كل نقطة في ال grayscale تحتوي علي ٨ خانات رقمية لكي تصف قيمة درجة اللون في كل نقطة.

ومستويات اللون الرمادي تمثل الكثافة الضوئية للنقطة وتكون النقطة السوداء ذات كثافة قدرها صفر وتمثل أنعدام وجود الضوء وعند مسح صور التدرج اللوني يفضل أن تكون الكثافة النقطية ضعف قيمة خاصية ما يسمي scanner الضوئي للماسح half tone screen or line screen بال وذلك للحصول علي نتائج مرضية فعند طباعة هذا النوع من الصور بجهاز إخراج دقته ٩٠ lpi ) خط في البوصة)يجب أن تمسح هذه الصورة في حدود١٨٠ ppi) بكسل في البوصة)أي دقة ضعف دقة الطابعة المستخدمة.

ويمكن تحويل أي صورة إلي نمط التدرج اللوني مهما كان نمطها(-١٦ ص ١٣٨)

فصل الألوان :

هي طريقة تحويل الألوان رقميا إلي درجات رمادية فمثلا عند تحويل صورة تحتوي علي ألوان غير التدرج الرمادي مثل RGBأو CMYKأو LAB فإن البرامج تهمل كل المعلومات ولا يعيد تحويل الصورة من نمط التدرج الرمادي إلي نمط ملون ولا سبيل لإستعادتها مرة أخري حتي لو حولت الصورة من نمط التدرج الرمادي إلي نمطها الأصلي ستبقي

د/ إُبِمِينِي رِيزِي حِيشِيرِ

هذه الصورة لا تحتوي الا علي اللون الرمادي ودرجاته أي أنها تظل .GRAYSCAL

ويمكن التحويل من نمط التدرج الرمادي إلي نمط ملون عند تحويل أي من الأنماط CYMK ,Multichannel, RGB ,LAB مع ملاحظة أن التحول يوزع بيانات الصور علي جميع قنوات النمط الذي تحول إليه مثلا إذا حولنا صورة GRAYSCALEإلي CMYKسوف نجد نفس البيانات في كل قناة من قنوات ال K,Y,M,C وسوف نجد ان الصورة لها بيانات في جميع القنوات وتحول درجات اللون الرمادي الي القيم المناظرة لهل فاللون ٢٠٠ الرمادي في نمط التدرج الرمادي مثلا يقابله ٢٠٠ احمر ٢٠٠، أخضر ٢٠٠،ازرق ، وهو لون رمادي في الصوره ال GRAYSCALE ويقابله 25%CYAN,17% MAGETA , 17% YELLOW ,1% اللون , BLACL وهو لون رمادي في الصورة. (-١٤ ص ٩٧)

ويوضح شكل (٣) التصميم في شكله النهائي قبل أن تتم له عملية فصل الألوان

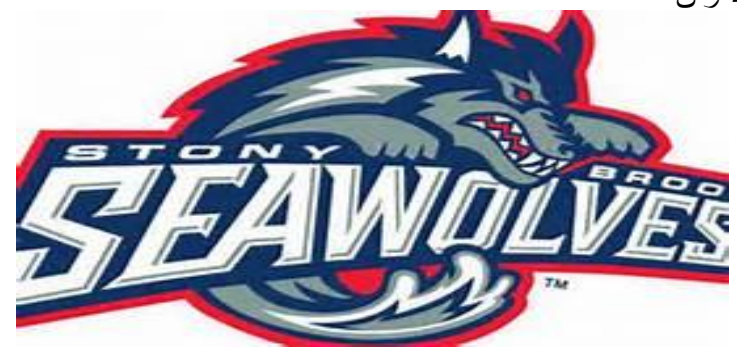

شكل (٣) التصميم بألوانه المتكاملة قبل عملية الفصل

https://images.search.yahoo.com/search/images =silk+screen+images+separeting+color&fr=yset\_widemail\_chr\_win&fr2=sbtop-images.search.yahoo.com&ei=UTF-8&n=60&x=wrt

المجلة المصرية للدراسات المتخصصة - العدد (١٧) ديسمبر <sup>٢٠١٧</sup> ( ١٩٦ )

ولكن من المتعارف عليه أنه عند إجراء عملية فصل اللوان يكون كل لون مفصول علي فيلم مستقل ولكن مطبوع بدرجات الرمادي والأسود كما في شكل (٤)

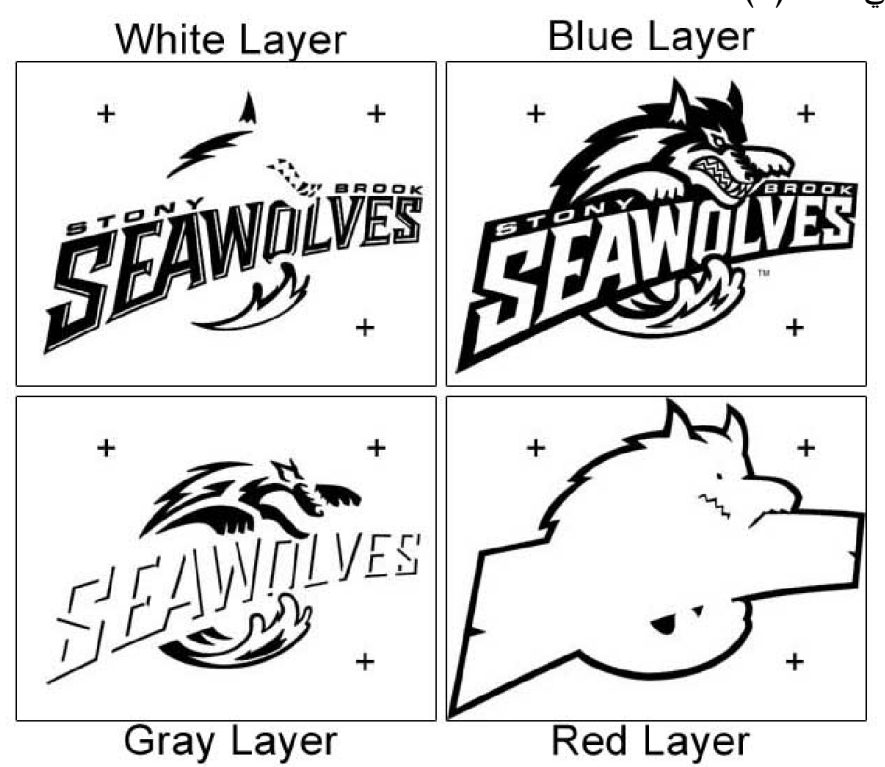

شكل (٤) يوضح الدرجات الونية بعد فصلها متحولة إلي درجات رمادية وسوداء

https://images.search.yahoo.com/search/images =silk+screen+images+separeting+color&fr=yset\_widemail\_chr\_win&fr2=sbtop-images.search.yahoo.com&ei=UTF-8&n=60&x=wrt

ولكن المتحكم الأول والرئيسي في هذه الدرجات اللونية هو خطوط الشبكيات بأنواعها المختلفة

المجلة المصرية للدراسات المتخصصة - العدد (١٧) ديسمبر <sup>٢٠١٧</sup> ( ١٩٧ )

وا (ٔیُمنٰ رمزی حبشی

خطوط الشبكيات(٥):

تعرف معظم الصور باسم الصور ذات القيم مستمرة التدرج لأن الأسلوب المتبع في إنشاء الصور يعتمد علي توفير الأنطباع بالتدرج المستمر للقيم اللونية في الصورة وتحديدا الصور النقطية المؤلفة من صفوف البكسل وذلك لأن كل بكسل يمكن تلوينه بشكل مستقل مما يوفر إمكانية إمكانية التدرج المستمر .

ونظرا لعجزالطباعة عن إعادة أنتاج القيم مستمرة التدرج فإنها تلجأ إلي تقنية التشبيك هي بناء اصور في صفوف من البقع الصغيرة تسمي dots ذات أحجام متغيرة تؤدي طباعتها إلي إنشاء مظهر الدرجات اللونية المختلفة ( -١٣ص٦٥) كما في شكل (٥)(٤)

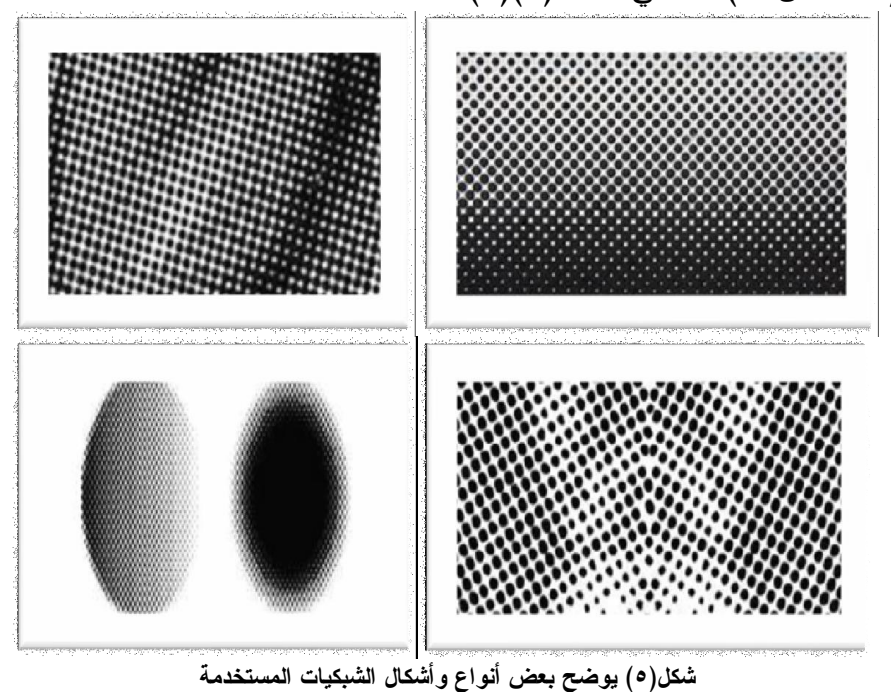

https://images.search.yahoo.com/search/images

المجلة المصرية للدراسات المتخصصة - العدد (١٧) ديسمبر <sup>٢٠١٧</sup> ( ١٩٨ )

وتعد طريقة فصل اللوان اليا هي في واقع الأمر المحرك الرئيسي لإعداد شاشة حريرية جيدة لأن عملية عمل الأفلام بعد عملية فصل الألوان هي عملية جوهرية يترتب علها أيضا أختيار الحرير والأحبار الملائمة المراد أستخدامها ويظهر شكل (٦) العلاقة مابين اللون وعدد عدات الحرير وعدد الخطوط في البوصة المربعة ويبين شكل التصميم بعد عملية فصل اللوان وتحويلها للدرجات الرمادي. (٨)

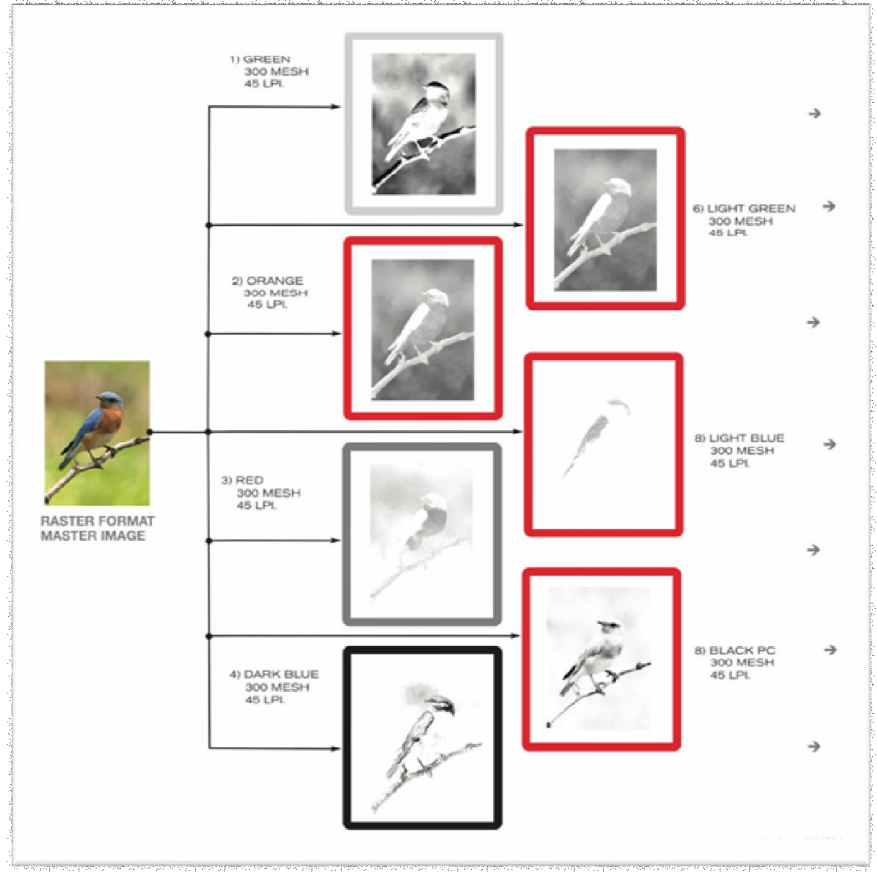

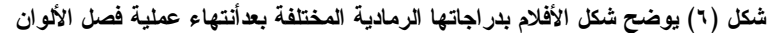

https://images.search.yahoo.com/search/images =silk+screen+images+separeting+color&fr=yset\_widemail\_chr\_win&fr2=sbtop-images.search.yahoo.com&ei=UTF-8&n=60&x=wrt

المجلة المصرية للدراسات المتخصصة - العدد (١٧) ديسمبر <sup>٢٠١٧</sup> ( ١٩٩ )

$$
(\begin{array}{c} \text{199} \\ \text{199} \end{array})
$$

وا (أيمنى رمزى حبشى

طريقة فرز الدرجات الرمادي:

ماكينات الطباعة يمكنها طباعة مالا يزيد عن ٥٠ مستوي للون الواحد وهذا أقل بكثير من مستويات اللون المتاحة في التدريجات الرمادية لصور ال grayscale التي لا تقل عن ٢٥٦ التي تعطي الكثير من التفاصيل الدقيقة فإنه عند طباعتها بالحبر الأسود في دورة واحدة وأحيانا يتم استعمال دورتين من الحبر السود أو دورة من الحبر الأسود ودورة من حبر الرمادي لزيادة نطاق درجة اللون والبديل عن ذلك وهو ما بدأ ينتشر في الأونة الأخيرة هو طباعة الدورة الثانية باستخدام الحبر الملون وهو ما يسمي بنمط فرز الرمادي وهو يستخدم لإعطاء عمق لوني إضافي لصور التدرج اللوني عن طريق الطباعة بلون أسود ودرجاته الرمادية مضافا إليه طباعة لون اخر ويعطي هذا الصورة تظليلا خفيفا وينشيء صور ذات عمق لوني(١٢– ص ٩٦) كما في شكل (٧).

كما أنه يتم حساب الدرجات الرمادية من خلال المعادلة الرياضية

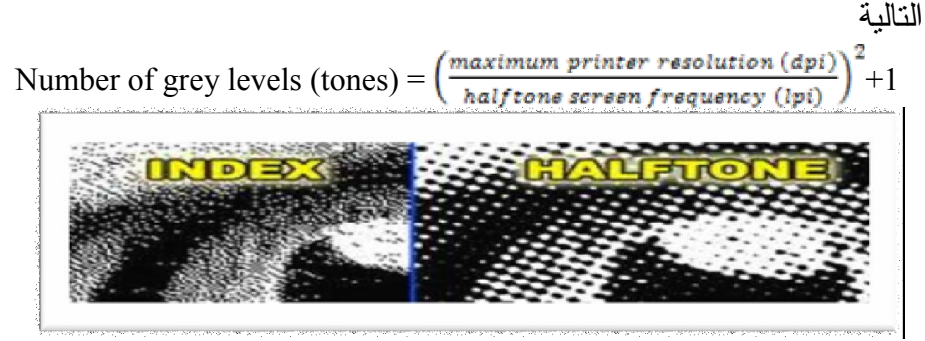

شكل (٧) مقطع مجهري لجزء من صورة أثناء الحصول علي أنصاف الدرجات اللونية

وشكله النهائي بعد تصغيره وظهور العمق اللوني

(4)(ttps://images.search.yahoo.com/search/images =silk+screen+images+separeting+color&fr=yset\_widemail\_chr\_win&fr2=sbtop-images.search.yahoo.com&ei=UTF-8&n=60&x=wrt

المجلة المصرية للدراسات المتخصصة - العدد (١٧) ديسمبر <sup>٢٠١٧</sup> ( ٢٠٠ )

ويضم نمط فرز الرمادي Duotones أساليب متعددة تسمي وفقا لعدد الألوان والأحبار المستخدمة في طباعتها ولكن ما يهمنا في هذه الجزئية من الدراسة هو نمط الدرجات الرمادية والعلاقة بين التفاصيل والتونات وانصاف الدرجات اللونية المتحولة لدرجات رمادي وكيفية ملائمة الطابعة المستخدمه للتقنية التي تم من اجلها تم عمل فصل الألوان(-١٢ص ٧٤) ويظر ذلك جليا من خلال الجدول رقم (١)(١١ -ص٦٤) العلاقة بين التفاصيل والتونات وأنصاف الدرجات الرقمية المطبوعة ونوعيات الطابعات المستخدمة

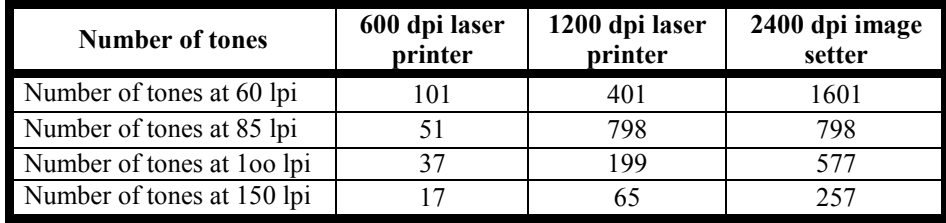

Table (2): Relationship between detail and tones in digital half toning

ومن خلال ما سبق ظهر من خلال التجريب ما يلي :

نتائج البحث :

- -١الحساب الجيد لمعدلات الدرجات الرمادية يساعد بطريقة جيدة جدا في إعداد افلام فصل اللوان المستخدمة في تصوير الشبلونات المصورة
- -٢تحديد التونات اللونية من خلال برامج الجرافيك المتخصصة المختلفة وكفاءة الطابعة يساعد علي جودة الأفلام وطريقة إعدادها.

-٣تحديد عدد الالوان المراد فصلها يساعد بدرجة كبيرة علي تحديد عدد الشبلونات المراد تصويرها ونوعية الحرير المستخدم بعداته المختلفة.

المجلة المصرية للدراسات المتخصصة - العدد (١٧) ديسمبر <sup>٢٠١٧</sup> ( ٢٠١ )

وا (أبمن رمزى حبشى

التوصيات والمقترحات:

في ضوء نتائج البحث وأستنتاجاته يوصي الباحث بما يلي:

- -١الإفاده من الدراسة في المؤسسات التعليمية كونها تعالج موضوعا هاما.
- -٢ ضرورة إطلاع دارسي طباعة المنسوجات وغيرها لما أنتهت إليه الدراسة بغية تحقيق معرفة بأليات العمل فيه هذه التقنية
- -٣يقترح الباحث كيفية اللإفاده من التعريف بتقنيات أخري حيوية ودمجها مع بعضها البعض.
- -٤اللأستفاده مما توصل إليه الباحث في وضع ثوات تكون دليل لهذه التقنية منعا للأخطاء المهنية بهدف تقليل سعر المنتج بالشاشة الحريرية ورفع جودة المنتج المطبوع.

المصطلحات :

ال Monotone وهي صور Grayscale من نوع bit 8 تطبع بنوع معين من الحبر ليس بالسود.

ال Duotone وهي الصور Grayscale من نوع ال bit 8 لكل نقطة تطبع بلونين من الحبر يمكننا تحديدها كما نريد وعادة ما تكون احد هذه الالوان هو اللون الأسود أما الأخر فيكون من نوع ال color Spot وهذه النوعية من الألوان تصدرها شركة بنتون وتصدر في قوائم ولها ارقام مرجعية.

ال Tritons وهي صور Grayscale من نوع bit 8 لكل نقطة تطبع بثلاث ألوان من الحبر يمكننا تحديدها عادة ما يكون احدهم هو الأسود اما اللونين الأخريين فيكونا من نوع color Spot

ال Quadroon وهي صور Grayscale من نوع bit 8 لكل نقطة تطبع بأربع الوان من الحبر يمكننا تحديدها عادة ما يكون احدهم هو الأسد اما اللونين الأخريين فيكونا من نوع Spot color

التدرج اللوني: مجموعة الألوان التي يمكن تمثيلها بنموذج لون، أو التي تنتجها عملية الطباعة.

نماذج الألوان (وسائط الألوان، ومساحات اللون): أنظمة لتحديد اللون

RGB) الأحمر والأخضر والأزرق، والطابعة المضافة) وهي أنظمة اللون في الشاشة

CMYK) سماوي، أرجواني، أصفر، أسود، لون العملية) وهي أنظمة اللون في الطابعات

> HVS) هيو، التشبع، القيمة) HLS) هيو، الخفة، التشبع)

HWB) هيو، البياض، السواد) وكل نظام له سلسلة معينة من الألون.

دا (أيمنى رمزى حبيشى

Combination prints (hybrid print): المختلطة الطباعة (طباعة هجينة): نتيجة استخدام المخرجات الرقمية بالاشتراك مع أساليب الطباعة التقليدية.

المطبوعات الرقمية: الطباعة التي يتم إجراؤها بواسطة جهاز إخراج الكمبيوتر الخاضع للرقابة، دون اللجوء إلى الطرق التقليدية غير الرقمية

الطباعة الرقمية تشير إلى طبعات من الصور المطبوعة باستخدام طابعة رقمية بدلا من الصحافة التقليدية. هذه الصور يمكن طباعتها إلى مجموعة متنوعة من ركائز بما في ذلك الورق والقماش أو قماش من البلاستيك. - صورة رقمية: صورة في شكل رقمي مثل (صورة صورة تعيين بكسل، صورة المنتصر).

كسب نقطة: زيادة في حجم نقطة المطبوعة الناتجة عن مزيج معين من الحبر والركيزة.

DPI أو DPC)نقاط لكل بوصة) أو (نقطة في سنتيمتر): مقياس للقرار المكاني للطابعة أو جهاز إخراج آخر.

LPI)خط لكل بوصة): عدد خطوط النقاط النصفية المتغيرة الحجم لكل بوصة في شاشة نصف نغمة.

الأبحاث والمراجع العلمية:

1- http://en.wikipedia.org/wiki/grayscale.

2- http://en.wikipedia.org/wiki/Adobe Illustrator

3- [http://en.wikipedia.org/wi](http://en.wikipedia.org/wiki/Printmaking)ki/Printmaking.

4- https://images.search.yahoo.com/search/images

المجلة المصرية للدراسات المتخصصة - العدد (١٧) ديسمبر <sup>٢٠١٧</sup> ( ٢٠٤ )

- 5- Aiman R. Habashy: Calculating color and halftone screen to enrich digital screen printing. Magazine published by the faculty of art education- Helwan university,August.2011.Cairo.
- 6- Aiman R. Habashy: Printing Black and White Halftones to the AD230 Grayscale Magazine published by the faculty of art education- Helwan university,September.2012 Cairo.
- 7- Ahmed Wahead Moustafa: Using Computers in art and design, Faculty of Applied Arts, Ross Al Youssef, Cairo, Egypt. (2001).
- 8- Brend Hartill and Richard Clarke (2007): Collagraphs and mixed-media printmaking. A Black Publishers Limited- London, UK .
- 9- George Whale and Naren Barfield (2003): Digital Printmaking. Watson-Guptill Publication, New York, USA.
- 10- ative Team: Classroom in a Book, Published by Adobe Press. Series.1st Edition Published:(2010)
- 11- Mark dwell: The latest version, Adobe- Illustrator CS5, is the fifteenth generation in the product line, Hogan Publishers Limited - London, UK .(2011)

١٢-بشري حسن : الفاعلية التداولية في التصميم الإعلاني المطبوع رسالة ماجستير غير منشورة – كلية الفنون الجميلة – قسم التصميم الطباعي – جامعة بغداد .٢٠١٤- -١٣ تامر عبد اللطيف عبد الرازق وأخرون: المرأة الرقمية ودورها في زيادة فاعلية الإعلان – بحث منشور بالمؤتمر العلمي الرابع بكلية

المجلة المصرية للدراسات المتخصصة - العدد (١٧) ديسمبر <sup>٢٠١٧</sup> ( ٢٠٥ )

# وا (أيمن رمزى حبشى

- الأداب قسم التصميم الجرافيكي جامعة الزيتونه -الجزء الثالث نوفمبر .٢٠١٤
- -١٤ حسن حنفي : من النقل إلي الإبداع ،المجلد الثالث دار قباء للنشر القاهرة ٢٠٠١
- -١٥ عبير محمود حمدي: أثر الفنون الجرافيكية إبداعيا علي كلمات الصور وصور الكلمات- بحث منشور بالمؤتمر العلمي الرابع بكلية الأداب – قسم التصميم الجرافيكي – جامعة الزيتونه -الجزء الثالث نوفمبر .٢٠١٤
- -١٦محمد المين موسي: مدخل إلي التصميم الجرافيكي الشارقة جامعة الشارقة – الإمارات العربية \_.٢٠١١
- -١٧محمد عباس محمد محمد علي: أهمية التصميم الجرافيكي إجتماعا وأقتصاديا في العصر الحديث- بحث منشور بالمؤتمر العلمي الرابع بكلية الأداب – قسم التصميم الجرافيكي – جامعة الزيتونه -الجزء الثاني نوفمبر ٢٠١٤
- -١٨منصور شاهين :عصرالصورة من الفوتوغرافيا إلي الأقمار الصناعية – الهيئة المصرية العامة للكتاب -القاهرة .٢٠٠٦
- -١٩ وسن خليل إبراهيم: لغة الأتصال البصري في فن التصميم- بحث منشور بالمؤتمر العلمي الرابع بكلية الأداب – قسم التصميم الجرافيكي – جامعة الزيتونه -الجزء الثاني نوفمبر ٢٠١٦